## Step-by-step: Submitting legal documents to Human Resources (as of May 2023):

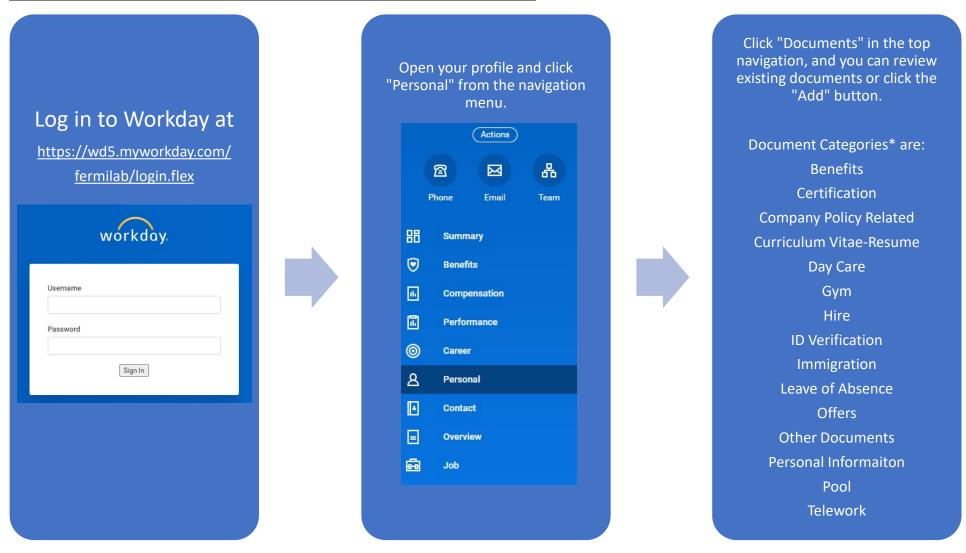

<sup>\*</sup>Document categorization ensures only the appropriate individuals can review the document

## Workday Document Review:

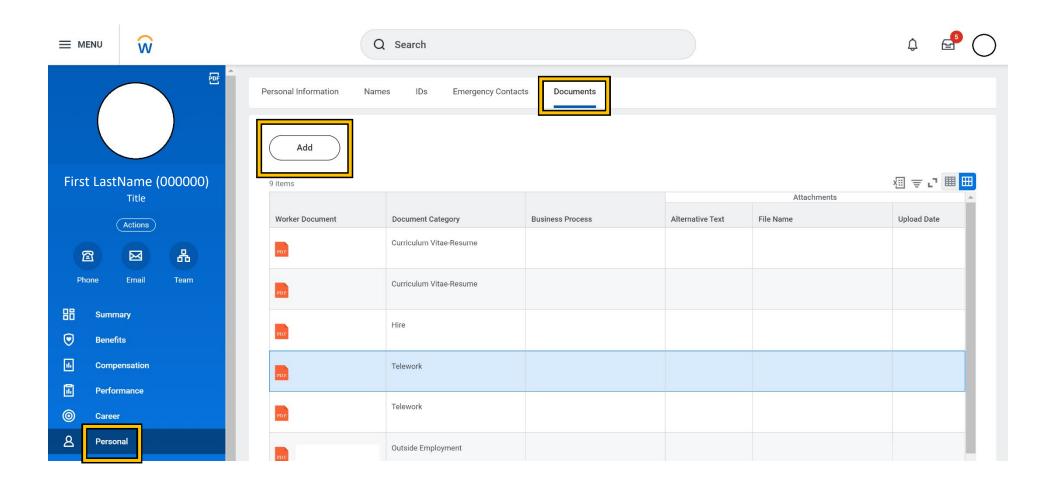